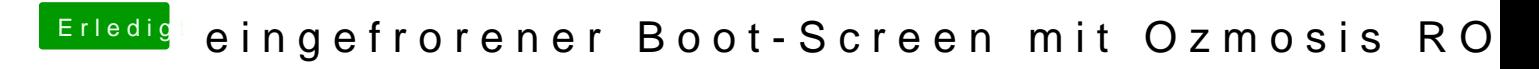

Beitrag von Raptortosh vom 19. Mai 2020, 16:05

Die Defaults meimet posh//www.hackintosh-forum.d & 07548-defaults-plist-zip/

Das mit dosdude ist mMn kein Problem.